# **KIRCHEN** BLATT

**Der Kirchgemeinden**

**Bobeck** Albersdorf Scheiditz Waldeck **Bürgel** Beulbar Gerega Ilmsdorf Gniebsdorf Thalbürgel **Graitschen** Nausnitz Poxdorf Rodigast-Lucka Taupadel **Hohendorf** Göritzberg Nischwitz Karsdorfberg Schmörschwitz **Rauschwitz** Döllschütz Pretschwitz **Serba** Droschka Hetzdorf Klengel Silberthal Trotz

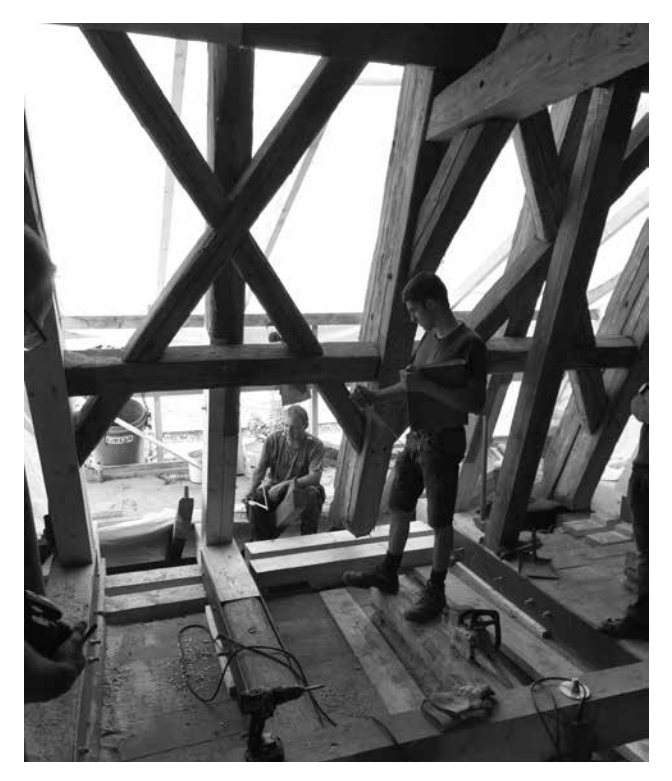

*In Graitschen gehen die Sanierungsarbeiten an der Dachkonstruktion der Kirche dank der Zimmerer der BEYER Ing. -Holzbau GmbH & Co. KG Dittersdorf gut voran.*

## **KIRCHEN**BLATT

Juli /August 2021

## 03 | **ANDACHT**

Ihr werdet mit Freuden Wasser schöpfen aus den Brunnen des Heils.

### 04 | **EINLADUNG**

 Gottesdienst im Sommergarten in Ilmsdorf Gottesdienst in den Ruinen der Kirche in Rodigast Gottesdienst auf der Baustelle

#### 06 | **EINLADUNG**

 Gemäldeausstellung in der Klosterkirche Thalbürgel Termine & Veranstaltungen 49. Konzertsommer 2021 in der Klosterkirche Thalbürgel

#### 08 | **ANDACHT**

Herr, bleibe bei uns. – Eine Andacht für zu Hause

#### 11 | **EINLADUNG**

Gottesdienstplan Juli / August 2021

#### 13 | **SOMMERSEITE**

# 14 | **BEKANNTMACHUNG**

Geburtstag, Trauung, Abschied

#### 16 | **IMPRESSUM**

# **Ihr werdet mit Freuden Wasser schöpfen aus den Brunnen des Heils.**

#### Jesaja 12,3

# **Jesus spricht: Kommt her zu mir alle, die ihr mühselig und beladen seid; ich will euch erquicken.**

Matthäus 11,28

Großartig, beinahe wieder Normalität nach so viel Corona Leiden! Danke, lieber Vater im Himmel, dass du uns jetzt eine Atempause gönnen willst! Bitte hilf, dass diese Pause des Glücks recht lange anhalten kann!

Die Virologen mahnen uns. Bleibt vorsichtig! Recht haben sie. Die AHA Regeln und die Einwilligung zur Impfung fördern Stabilität und Sicherheit. Denn das Virus verwandelt sich, sucht unsere Schachstellen, will Wohnung in uns nehmen. Die Ideologen geben Einwände. Ich rate dazu der Wissenschaft zu trauen! Suchen, Forschen, Erkennen haben uns Menschen in die Gegenwart gerettet. Die Geschichte der Erde erzählt Momente, Phasen, Katastrophen des Elends, der Zerstörung und des Untergangs. Wir als Menschen glauben uns als "Krone der Schöpfung". Sind wir das wirklich? Waren wir das je oder hätten wir je die Chance dazu, es zu werden? Ich glaube es nicht! Uns mangelt es an der Demut des Staunens und der Dankbarkeit für das, was unser Leben ausmacht. Wir handeln Besitz ergreifend. Wir geben der Natur nicht wirklich zurück, was sie zum Ein- und zum Ausatmen benötigt. Wir wollen genießen und das um jeden Preis. Schade! Offenbar überzogen unbarmherzig und egoistisch sind wir geworden.

Insofern uns Gott, unser Schöpfer, eine Atempause gönnt, wozu nutzen wir Sie? Wieder auf zum "Ballermann" oder wohin sonst, da es ja zuletzt nicht möglich war? Nur nicht mehr daran denken, dass es einst Corona gab und wie sehr uns diese "Dame" behinderte?

Erfahrungen der Generationen, die uns ins Leben warfen, war stets, dass wir hier auf Erden keine bleibende Statt haben und dass wir deshalb den Ort unserer Zukunft zu suchen hätten. Welchen Ort ansonsten? Den Ort der Gegenwart, der uns hält und trägt, und den, den wir uns zu erarbeiten hätten, allerdings ohne überzogene Erwartungen und Ansprüche. Was gegenwärtige Generationen neu

zu lernen haben, ist, dass Anpassen an das, wie es ist, ohne Wunschvorstellung und überzogene Bedienmentalität. Wir sind nicht mehr als ein Teil der Schöpfung, keine Herren und keine Knechte. Wir sind Kinder Gottes, die jeden Tag neu aus den Brunnen des Lebens schöpfen müssen, um nicht ausgedorrt und hungernd in die Welt hinaus zu gehen. Wir sind Gottes geliebte Kinder, die Christus am Kreuz heilen und trösten möchte. Wagen

Sie den Schritt zu Christus hin, dessen Arme barmherzig über uns ausgebreitet sind. Diese Arme werde uns trösten, heilen und auf den Weg der Zukunft führen. Schöpfen Sie mutig aus dem Brunnen des Lebens, jeden Tag im Gebet, und darüber hinaus in der Hoffnung auf Gottes Segen!

Ich wünsche Ihnen einen beglückenden Sommer! Ihr Eckhard Waschnewski, Pfarrer

## **Herzliche Einladung zum Gottesdienst im Sommergarten in Ilmsdorf am Sonntag, den 1. August um 14 Uhr**

Beulbar, Gerega und Ilmsdorf sind älter als es Bürgel und Thalbürgel sind. Die Älteren erzählen sehr gern von den einstigen Gottesdiensten in den Wohnzimmern dieser Orte, bei denen es im Nachherein oft Kaffee und Kuchen gab. Doch wird, ja kann es, diese dörflichen Begegnungen des Glau-

bens weiterhin geben? Denn Voraussetzung ist, dass sich zunächst Frauen, Männer und junge Leute aus diesen Dörfern aufmachen, um weiterhin Gemeinschaft zu pflegen. Die gastgebende Familie Sprenger in Ilmsdorf freut sich auf Ihre aktive Teilnahme!

## **Herzliche Einladung zum Gottesdienst in den Ruinen der Kirche in Rodigast am Sonntag, den 15. August um 17 Uhr**

Nach wie vor ist es ein bewegendes Ereignis, einen Gottesdienst an einem Ort zu feiern, an dem im Grunde heute noch eine Kirche stehen könnte. Der Abriss der Kirche zu Rodigast 1976 hätte nicht sein müssen! Der Entschluss dazu war ein Politikum der Ideologen. Das Urteil über Sie wurde 1989/90 gefällt! Wir tun gut

daran, diese Kirche und das Leid derer, die seitdem ihre Kirche in Rodigast vermissen, nicht zu vergessen. Auch das ist einer der Gründe, warum wir, gerne auch aus den anderen Orten unseres Kirchspiels, bitten, die kleine Gemeinde vor Ort in Rodigast zu unterstützen!

# Herzliche Einladung zum "Gottesdienst auf der Baustelle" **am Freitag, den 23. Juli und am Freitag, den 27. August jeweils um 18 Uhr**

Der Bau des Gemeindezentrums in Thalbürgel hat begonnen. Der Grundstein ist gelegt. Die Kirchgemeinde Bürgel lädt Sie herzlich ein, das Baugeschehen mit Ihrem Gebet zu begleiten. Denn weder Unfall oder noch sonstige Gefahren sollen die Arbeit behindern. Was inmitten der ehemaligen Klausur des Kloster Bürgel entsteht, möchte Ihnen und den Gästen und Einwohnern unserer Region eine Heimstatt der persönlichen

Einkehr und der inneren Stärkung werden. Die "Gottesdienste auf der Baustelle" finden je nach Witterung im Sanctuarium, also im Freien, oder in der Klosterkirche statt. Der zeitliche Rahmen beträgt 30 Minuten. Die Kollekte kommt der Errichtung des Gemeindezentrums zu Gute. Bitte unterstützen Sie unser Vorhaben auch weiterhin mit Ihrer persönlichen Spende!

# **Gemäldeausstellung in der Klosterkirche Thalbürgel bis zum 31. Oktober 2021**

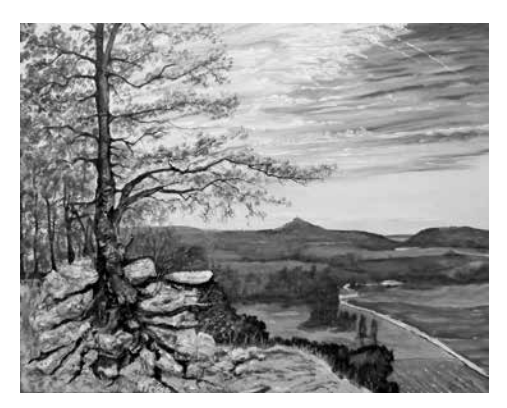

Unter dem Titel "Impressionen zwischen Romanik und Romantik" hat

Eckard Weder aus Kahla großformatige und teilweise plastische Acrylgemälde von Bauwerken und unserer Thüringer Landschaft in der Klosterkirche ausgestellt.

Sie können diese zur Öffnungszeit der Klosterkirche sonnabends und an den Sonn- und Feiertagen von 13 bis 17 Uhr besichtigen oder Sie besuchen unsere Gottesdienste und Konzerte in der Klosterkirche.

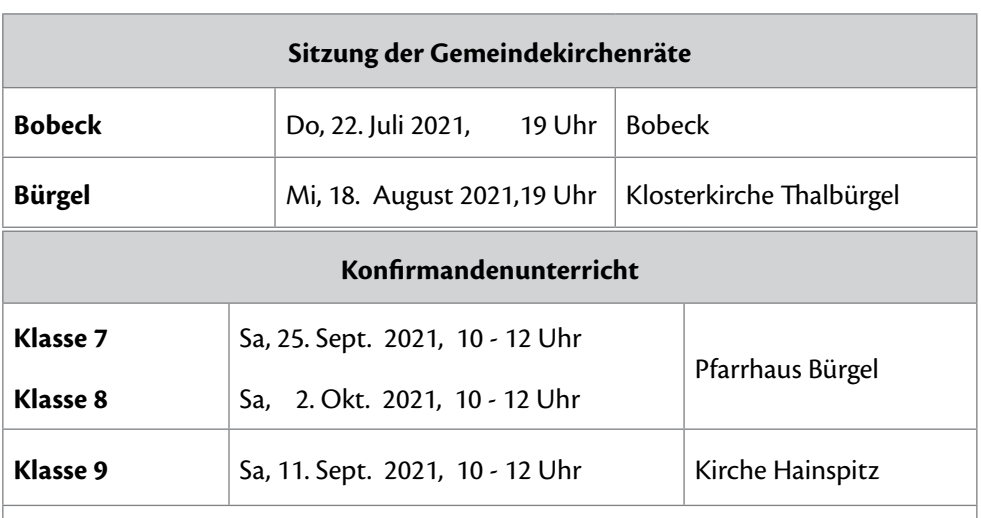

**Anmeldungen** zur Teilnahme am Konfirmandenunterricht der Klassen 7 und 8 im neuen Schuljahr werden gern im Pfarramt entgegen genommen. Der Teilnahme, die keinen finanziellen Beitrag kostet, ist auch für Schüler möglich, die nicht getauft sind. Bitte melden Sie Ihre Kinder unter Tel. 036692 / 22210 oder per E-Mail über buergel.pfarramt@t-online.de an.

**6 | KIRCHEN**BLATT Juli / August 2021

## **Der 49. Konzertsommer Thalbürgel 2021 hat begonnen!**

*Wir sind wie unsere Musiker glücklich darüber und laden Sie herzlich gern zu den nächsten Konzerten ein*

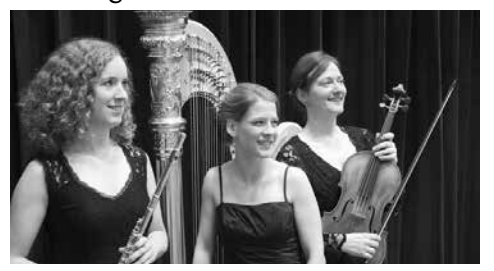

**Sonnabend, 17. Juli um 20 Uhr**  Das **Trio In Cantando**, übersetzt "bezaubernd", entführt uns mit Kompositionen von Claude Debussy, Francois Couperin, André Jolivet und Annie Challan in die Klangwelt des französichen Impressionismus. Das ist möglich durch die ganz besondere Besetzung dieses Trio im Zusammenspiel von Harfe (Christine Nitsche), Flöte (Pia Scheibe) und Viola (Daniela Döhler-Schottstädt).

## **Mittwoch, den 21. Juli um 18 Uhr und um 20 Uhr**

Der **Dresdner Kreuzchor** kommt zu uns und gibt nach so langer Durststrecke gleich zwei Konzerte in unserer

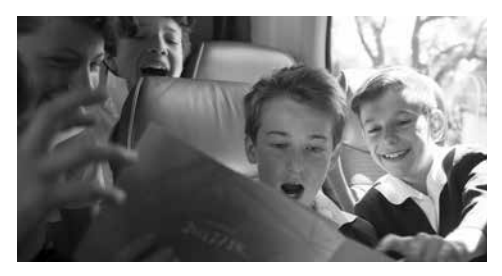

Klosterkirche. Auf dem Progarmm stehen Chorkompositionen von Johann Sebastian Bach, Felix Mendelssohn Bartholdy und Heinrich Schütz, aber auch neuere kirchenmusikalische Werke von Charles Villiers Stanford, Vytautas Miškinis, Ernst Pepping (Jesus und Nikodemus), Max Baumann und Rudolf Mauersberger.

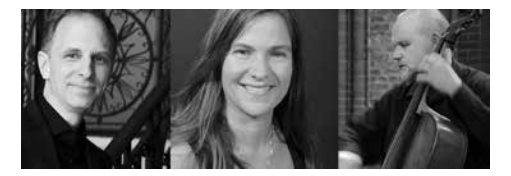

**Sonnabend, 21. August um 20 Uhr** Das **Berliner Barockensemble** in der Besetzung Jana Czekanowski-Frankmar, Sopran; Johannes Gebauer, Barockvioline; Ludwig Frankmar, Barockvioloncello, und Sabine Erdmann, Cembalo, bringt Arien und Kantaten von Francesco Cavalli, Alessandro Grandi, Giovanni Paolo Caprioli, Georg Philipp Telemann, Johann Sebastian Bach, und Georg Friedrich Händel zur Aufführung.

Für alle diese Konzerte können Sie noch Eintrittskarten erwerben unter: 036692/22210 oder E-Mail: burgel.pfarramt@t-online.de.

## **Herr, bleibe bei uns. – Eine Andacht für zu Hause**

*Abendgeläut 18 Uhr – die Gebetskerze anzünden – Stille*

Im Namen Gottes, des Vaters, des Sohnes und des Heiligen Geistes. Amen

## **Gebet**

Der du bist drei in Einigkeit, Ein wahrer Gott von Ewigkeit; Die Sonne mit dem Tag von uns weicht: Lass leuchten uns dein göttliches Licht. Des Morgens, Gott, dich loben wir, Des Abends auch beten wir zu dir. Unser armes Gebet rühmt dich Jetzt und immer und ewiglich. Gott Vater, dem sei ewig Ehre, Gottes Sohn, der ist unser Erlöser, Und dem Tröster, dem Heiligen Geist, Von nun an bis in Ewigkeit.

*(Text: nach Martin Luther)*

*Stille –* **Nachdenken über den Tag und was ihn bestimmt hat** *– Gespräch –*  **Ein Wort der Bibel** *tut gut – die Tageslese*

## **Gebet**

*Herr, unser Gott*, wir kommen zu dir mit dem, was uns heute bewegt hat. Heile es. Löse es. Verwandle es zum Guten. Wir bitten dich: *Herr, erbarme dich.*

*Erlöser Jesus Christus*, was uns Sorgen macht, das bringen wir zu dir: Unsere Angst, die Ungewissheit, ob uns Corona zu nahe kommt und ob wir tatsächlich die nötige Vorsorge üben. Wir bitten dich: *Christus, erbarme dich*.

*Tröster, Heiliger Geist*, nimm dich der Kranken, der Sterbenden und der auf Hei-

**8 | KIRCHEN**BLATT Juli / August 2021

lung Hoffenden an. Hilf uns gemeinsam die Pandemie zu überwinden. Sei bei uns und bei unseren Kindern und Enkeln, bei unseren Nachbarn und Freunden. Mach Licht im Dunkel dieser Welt. Schenke Gesundheit von Haus zu Haus. Lass Frieden werden auf Erden. Wir bitten dich: *Herr, erbarme dich*.

*... Raum für persönliche Anliegen ...*

## Gott,

du allein weißt, was dieser Tag wert war. Ich habe vieles getan und vieles versäumt. Ich habe vieles versucht und vieles nicht vollendet. Ich habe aus Unglauben gehandelt und entschieden und bin den Menschen viel Liebe schuldig geblieben. Ich möchte allen vergeben, die mir Unrecht getan haben. Ich möchte von allem Hass, allem Neid und aller Verachtung frei sein. Vergib du auch mir alle meine Schuld. Ob dieser Tag Frucht gebracht hat, weiß ich nicht. Du allein siehst es. Du allein kannst meine Mühe segnen. Gott, ich kann dir nichts geben zum Dank für diesen Tag, als dass ich den kommenden aus deiner Hand nehme. Gib mir einen neuen Tag und verlass mich nicht. Ich danke dir in dieser Abendstunde, dass du mich heute behütet hast. Behüte alle, denen ich heute begegnet bin, gib das Licht deiner Liebe allen, die ich lieb habe, und allen, deren Last ich tragen soll. Dein bin ich im Licht des Tages und im Dunkel der Nacht, bis du mich heimrufst in deinen Frieden.

*(Text: Jörg Zink)*

## **Vaterunser**

Vater unser im Himmel. Geheiligt werde dein Name. Dein Reich komme. Dein Wille geschehe, wie im Himmel, so auf Erden. Unser tägliches Brot gib uns heute. Und vergib uns unsere Schuld, wie auch wir vergeben unsern Schuldigern. Und führe uns nicht in Versuchung, sondern erlöse uns von dem Bösen. Denn dein ist das Reich und die Kraft und die Herrlichkeit in Ewigkeit. Amen.

## **Segen**

Gott, der Herr, segne uns und behüte uns, Er lasse sein Angesicht leuchten über uns, und sei uns gnädig, Er erhebe sein Angesicht auf uns, und gebe uns seinen Frieden. Amen.

*Stille – die Gebetskerze löschen*

# **Gottesdienstplan** Juli / August 2021

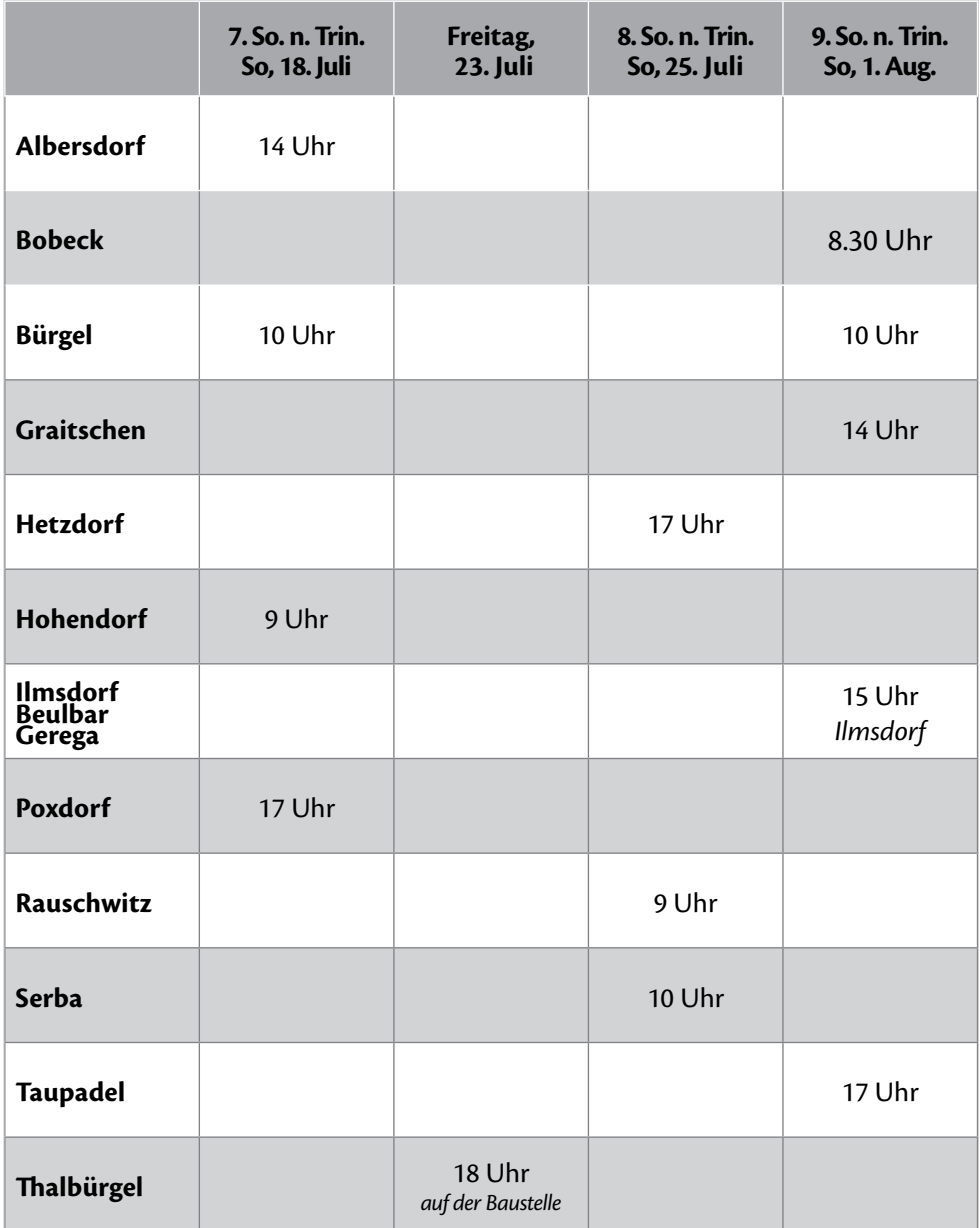

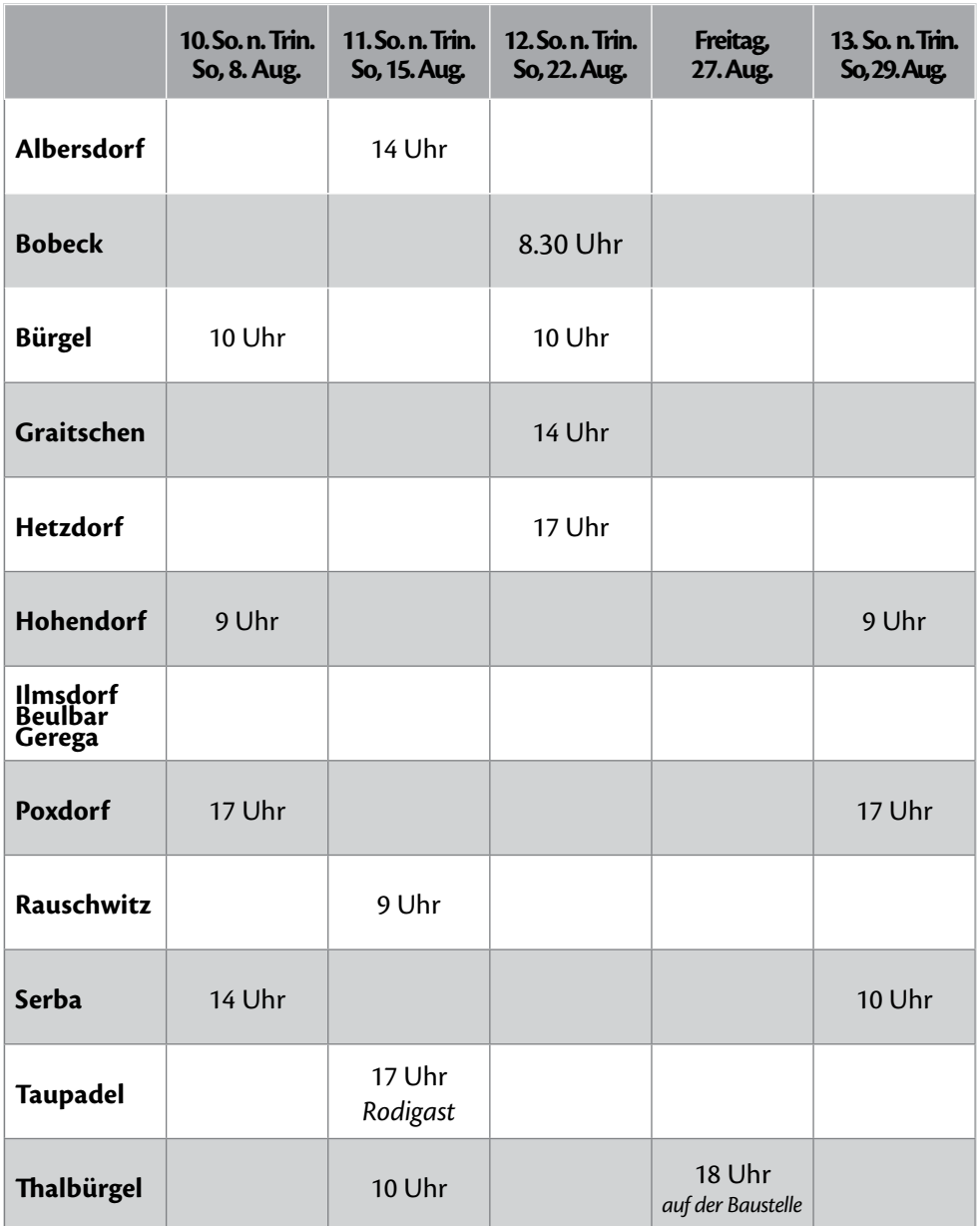

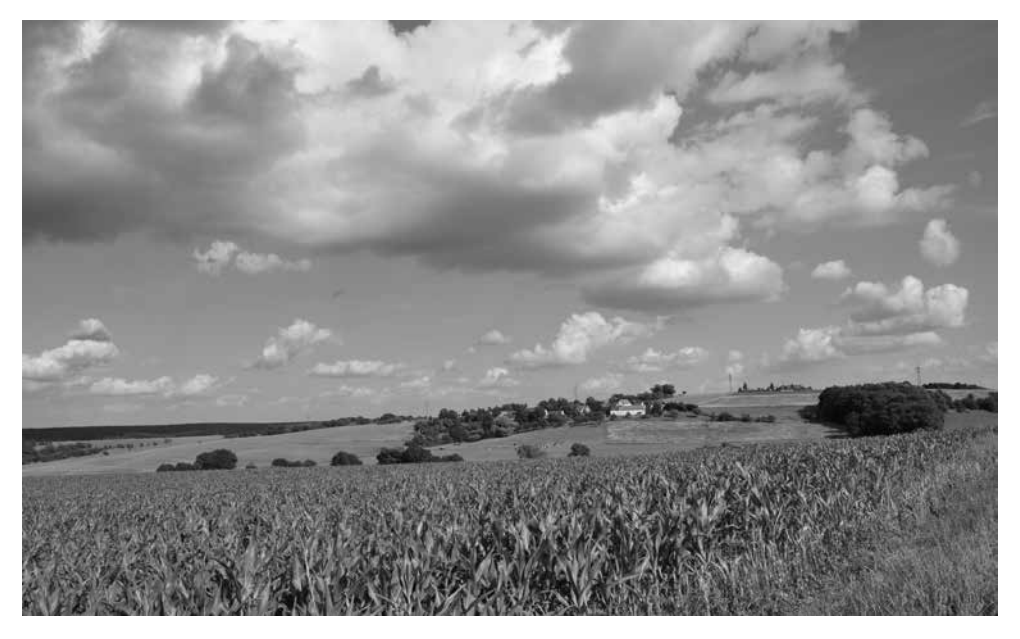

*Blick auf Göritzberg*

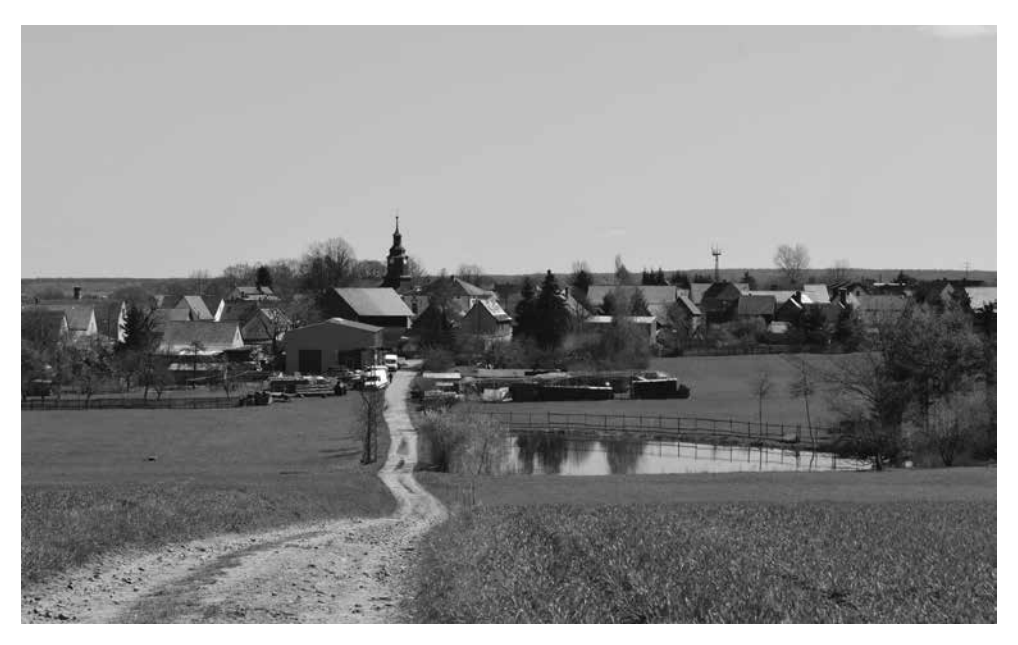

*Blick auf Bobeck*

#### **IMPRESSUM**

#### **KIRCHENBLATT 04** – Juli / August 2021

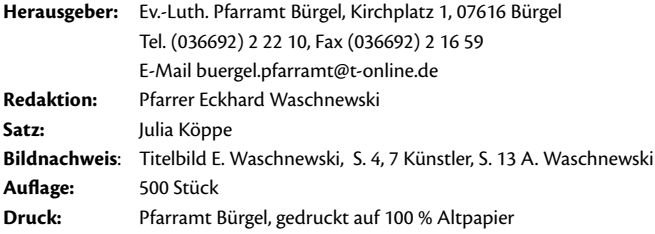

Wir danken allen Mitwirkenden für ihre Unterstützung und freuen uns auf neue Ideen und Vorschläge.

## **Fotos und Texte können bis zum 16.08.2021 im Pfarramt Bürgel eingereicht werden. Über Spenden für das Kirchenblatt freuen wir uns sehr!**

**IBAN:** DE97 5206 0410 0008 0006 62, Evangelische Bank eG

Alle Inhalte sind urheberrechtlich geschützt und geben nicht immer die Meinung des Herausgebers wieder. Ohne vorherige schriftliche Genehmigung dürfen keine Inhalte übernommen werden. © 2021 Ev.-Luth. Pfarramt Bürgel